# z/VSE Parallel Access Volume Support

Vischer, Andreas z/VSE I/O Lead Developer vischer@de.ibm.com

IBM Germany Research & Development GmbH Schoenaicherstr. 220 71032 Boeblingen Germany

#### Trademarks

The following are trademarks of the International Business Machines Corporation in the United States and/or other countries. For a complete list of IBM Trademarks, see

www.ibm.com/legal/copytrade.shtml: e-business logo, eServer, FICON, IBM, IBM Logo, VSE/ESA, z/VSE, System z

\* All other products may be trademarks or registered trademarks of their respective companies. NOTES:

All statements regarding IBM's future direction and intent are subject to change or withdrawal without notice, and represent goals and objectives only.

References in this document to IBM products or services do not imply that IBM intends to make them available in every country.

The information could include technical inaccuracies or typographical errors. Changes are periodically made to the information herein; these changes will be incorporated in new editions of

the publication. IBM may make improvements and/or changes in the product(s) and/or the program(s) described in this publication at any time without notice.

Any references in this information to non-IBM Web sites are provided for convenience only and do not in any manner serve as an endorsement of those Web sites. The materials at those Web sites are not part of the materials for this IBM product and use of those Web sites is at your own risk.

# **Overview**

Parallel access volumes (PAV) allow your system to access volumes in parallel when you use an IBM System z host.

PAV is a feature of IBM System Storage Disk Systems which enables more than one I/O operation to be processed for a single logical device. The use of PAVs can significantly reduce device queue delays to busy devices (all I/O operations are normally processed from a single queue). PAVs are managed by creating multiple addresses for a single logical device.

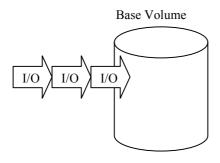

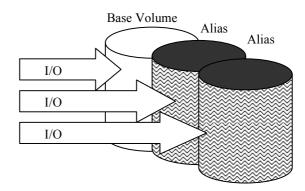

PAV is an optional licensed feature of the IBM System Storage DS8000 and DS6000 series, available with the PAV indicator feature, and corresponding DS8000/DS6000 series function authorization. PAV also requires the purchase of the FICON/ESCON Attachment feature in the Turbo models.

You must configure both your storage unit and operating system to use PAVs. You can use the logical configuration definition to define PAV-bases, PAV-aliases, and their relationship in the storage unit hardware. This unit address relationship creates a single logical volume, allowing concurrent I/O operations.

PAV can improve the performance of large volumes. You can get better performance with one base and two aliases on a 3390 Model 9 than from three 3390 Model 3 volumes with no PAV support.

The storage unit supports concurrent or parallel data transfer operations to or from the same volume from the same system or system image on System z hosts. A System z with PAV software support enables multiple users and jobs to simultaneously access a logical volume. Read and write operations can be accessed simultaneously to different domains. (The domain of an I/O operation is the specified extents to which the I/O operation applies.)

Today, a PAV volume has one volume serial number and multiple subchannels.

When accessing a PAV volume in parallel, reads can be processed simultaneously from the subchannel point of view, as well as writes to different areas on the volume.

z/VSE will balance I/O traffic from different tasks upon the available base and alias volumes by an internal algorithm and considers of course load balancing.

# Prerequisites and Activation of the z/VSE PAV Support

- PAV feature purchased, installed and enabled on the IBM System Storage Disk system.
   (DS8000 Series Feature Codes 78xx / DS6000 Series Feature Codes 51xx )
- Base and alias devices defined in the System z IOCDS.
   (Base and alias devices are transparent to the IOCDS, and therefore both fully qualified IODEVICE definitions in the IOCDS)
- Base device defined in the z/VSE IPL start up procedure. (corresponding ADD statement)
- Starting of the z/VSE PAV support via SYSDEF SYSTEM,PAV=START command (see following section)

For more information, examples and a more detailed description about PAV in the z/VSE context please see z/VSE Administration SC33-8304-02.

# **New and Extended Commands:**

- SYSDEF SYSTEM
- SIR
- VOLUME
- QUERY SYSTEM

# **SYSDEF SYSTEM** (new options)

The SYSDEF SYSTEM command has been extented to start/stop PAV processing on the z/VSE system.

```
AR 0015 11401 READY

sysdef system, pav=Start

AR 0028 1k011 ALIAS DEVICE 778 FOR BASE 777 ESTABLISHED AR 0028 1k011 ALIAS DEVICE 779 FOR BASE 777 ESTABLISHED AR 0028 1k011 ALIAS DEVICE 779 FOR BASE 777 ESTABLISHED AR 0028 1k011 ALIAS DEVICE 774 FOR BASE 777 ESTABLISHED AR 0028 1k011 ALIAS DEVICE 774 FOR BASE 777 ESTABLISHED AR 0015 11401 READY

AR 0015 11401 READY

sysdef system, pav=Stop

AR 0015 11401 READY

READY
```

## **QUERY SYSTEM** (new command / output extension)

The QUERY SYSTEM output will also display the current PAV setting on the z/VSE system.

```
AR 0015 1140I READY query system AR 0015 ... AR 0015 ... AR 0015 PARALLEL ACCESS VOLUME (PAV): ACTIVE \longleftrightarrow ( INACTIVE ) AR 0015 1140I READY
```

### **SIR** (output extension)

The SIR (SYS) output will identify if PAV has been activated on the z/VSE system.

```
sir sys
AR 0015 CPUID VM = 000xxxx
AR 0015 PROCESSOR = 2009-00
                  VM = 000xxxxxxxxx000
                                                             VSE = FF03xxxyyyy8000
                                                             LPAR
AR 0015
          VM-SYSTEM =
                                               (0702)
                                                           USERID =
                                                                                  VMCF = ON
AR 0015 CPUS
AR 0015 PROC-MODE
AR 0015 SYSTEM
                 CPUs =
                          0000
                                                                       00%
                                                             Cap.
                       = z/Arch(64-BIT)
= z/VSE
                                                                                 04/10/2008
28/01/2008
                                               IPL(200)
                                                              07:40:21
                                               4.2.0
                                               8.2.0
8.2.0
   0015
\mathsf{AR}
                          VSE/AF
                          VSE/POWER
AR 0015 IPL-PROC
AR 0015 SUPVR
                                                           = $$JCL
                                               JCL-PROC
                      = $IPLESA
                                               TURBO-DISPATCHER (66) ACTIVE
                       = $$A$SUPI
AR 0015
                                               HARDWARE COMPRESSION ENABLED
                                               PAV SUPPORT ACTIVE
AR 0015 SEC. MGR. = BASIC
                                               SECURITY
                                                           = ONLINE
```

The SIR SMF<sup>1</sup>,VSE,cuu output will display the maximum I/O queue for a particular cuu.

The value is only given

- if SMF is activated (see *Hints & Tips for z/VSE on http://www-03.ibm.com/servers/eserver/zseries/zvse/*)
- if a single device is specified
- if the VSE option has been specified
- if cuu is not a PAV base device while PAV is active on the system.

```
sir smf,vse,261
AR 0015 TIMINGS FOR 261 BASED ON
AR 0015 MAXIMUM I/O QUEUE<sup>2</sup> 3
AR 0015
                                                        589 I/O INSTRUCTION
AR 0015
              OUEUED
                               PENDING
                                                CONNECT
                                                                 DISCONN
                                                                                DEV.BUSY
                                                                                                    TOTAL
                                              msec/SSCH
0.369
                                                                                                 msec/SSCH
0.369
AR 0015
            msec/SSCH
                             msec/SSCH
                                                               msec/SSCH
                                                                                msec/SSCH
                  0.000
                                   0.000
                                                                     0.000
                                                                                      0.000
          11401
AR 0015
                    READY
```

For PAV base devices the SIR SMF, VSE, cuu output will display I/O counts for the associated aliases.

The values are given only

- if PAV is active on the system
- if SMF is activated
- if a single device is specified
- if the VSE option has been specified

An I/O count of "\*" indicates an overflow [ > 32767 I/O INSTRUCTIONS].

```
sir smf,vse,777
AR 0015 TIMINGS FOR 777 BASED ON
                                                        111 I/O INSTRUCTION
                            777
778
779
77A
AR 0015
              BASE
                                                             I/O INSTRUCTION
AR 0015
              ALIAS
                                                          0 I/O INSTRUCTION
                                                         0 I/O INSTRUCTION
10 I/O INSTRUCTION
AR 0015
              ALIAS
AR 0015
              ALIAS
    0015
\mathsf{AR}
              ALIAS
                                                         94 I/O INSTRUCTION
    0015
AR 0015
AR 0015
AR 0015
              QUEUED
                              PENDING
                                               CONNECT
                                                                DISCONN
                                                                               DEV.BUSY
                                                                                                   TOTAL
            msec/ssch
0.004
                             msec/SSCH
0.000
                                              msec/SSCH
5.922
                                                               msec/SSCH
0.000
                                                                               msec/sscH
0.000
                                                                                                msec/SSCH
5.927
AR 0015 1I40I
```

<sup>1</sup> SMF: Channel Subsystem Monitoring Facility

Sacility in the channel subsystem that a program can retrieve measured values on performance (I/O count/ Connect Time....) for a designated subchannel. 

<sup>2</sup> see Section 'z/VSE Performance Considerations with PAV' about possible usage

# **VOLUME** (output extension / new option)

The VOLUME has been extended to mark a base volume with PAV active by adding an \*B in the "code" field.

```
AR 0015 1I40I READY VOlume
AR 0015 CUU CODE DEV.-TYP VOLID USAGE SHARED STATUS CAPACITY
....
AR 0015 261 6E 2107-900 VIS001 UNUSED 20 CYL
AR 0015 262 6E 2107-900 VIS002 UNUSED 20 CYL
AR 0015 777 6E*B 2105-000 FRA740 UNUSED 10017 CYL
....
```

A new DETAIL option has been implemented to display possible alias devices related to the base.

```
AR 0015 1140I READY volume 777, detail AR 0015 CUU CODE DEV.-TYP VOLID USAGE SHARED STATUS CAPACITY AR 0015 777 6E*B 2105-000 FRA740 UNUSED 10017 CYL AR 0015 BASE TO 778,77E,779,77A,77B AR 0015 1140I READY
```

Alias devices put in parenthesis do indicate an ALIAS device being NOT OPERATIONAL.

```
AR 0015 777 6E*B 2105-000 FRA740 UNUSED 10017 CYL AR 0015 BASE TO 778,77E,779,(77A),(77B)
```

. . .

# z/VSE Performance Considerations with PAV

Referring to the basic concept of PAV ( see Chapter "Overview" ) it is obvious that most benefit and better performance can be achieved by defining alias devices for base devices that have a lot of parallel I/O ongoing .

→ speaking for z/VSE : having multiple tasks/partitions issuing I/O against the same volume.

z/VSE does load levelling for parallel I/O's by selecting a "free" device among the available base and alias devices.

To help identifying devices that are candidates to improve performance by using PAV, the output of the SIR SMF,VSE,cuu command can be used.

#### Example:

```
sir smf,vse,261
...
AR 0015 MAXIMUM I/O QUEUE
```

In this case a maximum of 3 I/O requests were queued to the device at one point in time. One waiting for the other to complete before the next can be processed.

From a high level perspective the configuration and definition of two aliases for this –then been called 'base'- device could improve overall system performance and throughput.

# z/VSE General Concepts / Considerations / Restrictions

- Even if the hardware allows the definition of more than seven alias devices, z/VSE will only support one base and up to seven alias devices. This takes into account that a PAV enabled control unit can have a maximum of eight physically CHPID's configured.
- An alias device number must not be used in any z/VSE IPL context. If an ADD statement for a later during PAV activation identified alias device was specified the ADD'ed device will be boxed and taken out of any z/VSE processing.
- PAV activation requires to have one 'spare' I/O device eligible, thus restricting the z/VSE device limit to 1023. If 1024 devices are added MSG1YS2I is issued.
- During PAV activation all available alias devices for a base will be considered useable. There is no support to exclude or only use some of the aliases available.
- PAV activation on a native system or under LPAR may take some time, depending on your I/O configuration ( → ALIAS recognition ).
- A dynamic add of alias devices is not supported. Thus devices becoming active are just ignored.
  However, if a base device becomes ready while having PAV support active all corresponding
  aliases will be activated, too.
- Alias devices becoming not operational are taken out of PAV processing. As indication the alias cuu is put in brackets on the VOLUME cuu, DETAIL output.
- Even though an alias is considered somewhat virtual from a z/VSE administrator and operator
  point of view, it will make use of copy blocks, channel queue entries and other I/O related
  resources like a 'real' device. Therefore the allocation of such resources <u>must</u> consider alias
  devices.
- For former processing, transparency and due the nature that all alias devices correspond physically
  to the same base device any system service and message will make use of the base device (cuu)
  only.
- Inactivation of the PAV support via the SYSDEF command can lead to delays as the support is set inactive only after all I/O's on all alias devices have been completed.
- PAV processing will not improve performance on a 'single task' base.
   Start I/O WAIT Start I/O ....
  - Obviously having more tasks in parallel issuing I/O's against a single device will benefit from PAV.
  - NOTE: Due the extended possibility and usage of concurrent operations on the DS8K/DS6K, even more exploited by the z/VSE PAV support, it's still up to the application program to ensure that logically related requests are executed in the required sequence! [ensure I/O completion prior starting the next I/O request; xmp. (format) writes].
- Subsystem Monitoring Facility (SMF) is enabled to collect base device information only.

# z/VSE PAV support if running under z/VM (restriction)

Even though the z/VM PAV support is mostly transparent to guest operating systems following restriction apply:

- Control units having Hyper-PAV and basic PAV support enabled and having z/VM Mdisks allocated on these volumes (controlled by z/VM) do not support basic PAV emulation over Hyper-PAV and vice-versa!
  - → aliases attached to z/VSE while Hyper-PAV is active on the corresponding control unit are not recognized during z/VSE PAV activation.

Commands relevant for z/VM PAV guest support

- o QUERY PAV
- o QUERY VIRTUAL PAV
- o QUERY CU ....
- $\circ$  SET CU ...

For further information please see CP Commands and Utilities Reference SC24-6081-06; CP Planning and Administration SC24-6083-06.